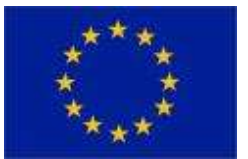

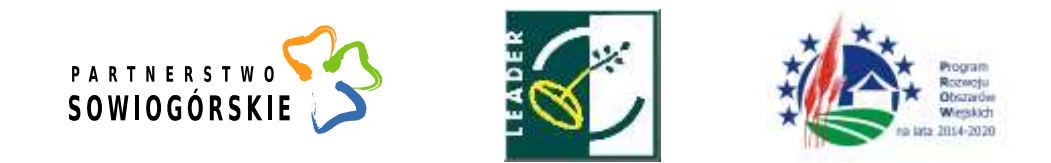

**OGŁOSZENIE O NABORZE WNIOSKÓW NR 26/2022 z dnia 21 lutego 2022 r.**

# **PODEJMOWANIE DZIAŁALNOŚCI GOSPODARCZEJ**

Lokalna Grupa Działania "Partnerstwo Sowiogórskie" działająca na terenie gmin: Głuszyca, Jedlina **Zdrój, Nowa Ruda, Pieszyce, Walim ogłasza nabór wniosków o przyznanie pomocy w ramach poddziałania 19.2 "Wsparcie na wdrażanie operacji w ramach strategii rozwoju lokalnego kierowanego przez społeczność" objętego Programem Rozwoju Obszarów Wiejskich na lata 2014-2020 z udziałem środków Europejskiego Funduszu Rolnego na rzecz Rozwoju Obszarów Wiejskich.**

## **Termin składania wniosków**

od **7 marca 2022r.** do **21 marca 2022r**. w godzinach pracy Biura LGD.

#### **Miejsce składania wniosków**

Biuro Stowarzyszenia LGD "Partnerstwo Sowiogórskie" ul. Grunwaldzka 26, 58-340 Głuszyca

#### **Zakres tematyczny naboru**

**Rozwój przedsiębiorczości** na obszarze wiejskim objętym strategią rozwoju lokalnego kierowanego przez społeczność w rozumieniu art. 2 pkt 19 rozporządzenia Parlamentu Europejskiego i Rady (UE) nr 1303/2013 z dnia 17 grudnia 2013 r. ustanawiającego wspólne przepisy dotyczące Europejskiego Funduszu Rozwoju Regionalnego, Europejskiego Funduszu Społecznego, Funduszu Spójności, Europejskiego Funduszu Rolnego na rzecz Rozwoju Obszarów Wiejskich oraz Europejskiego Funduszu Morskiego i Rybackiego oraz ustanawiającego przepisy ogólne dotyczące Europejskiego Funduszu Rozwoju Regionalnego, Europejskiego Funduszu Społecznego, Funduszu Spójności i Europejskiego Funduszu Morskiego i Rybackiego oraz uchylającego rozporządzenie Rady (WE) nr 1083/2006 (Dz. Urz. UE L 347 z 20.12.2013, str. 320), zwaną dalej "LSR", **przez podejmowanie działalności gospodarczej** *(w ramach zakresu, o którym mowa w §2 ust. 1 pkt 2 lit. a Rozporządzenia MRiRW z dnia 24 września 2015 r. w sprawie szczegółowych warunków i trybu przyznawania pomocy finansowej w ramach poddziałania "Wsparcie na wdrażanie operacji w ramach strategii rozwoju lokalnego kierowanego przez społeczność" objętego Programem Rozwoju Obszarów Wiejskich na lata 2014–2020 - Dz.U. 2015, poz. 1570 z późn.zm.).*

## **Cele z Lokalnej strategii Rozwoju:**

**Cel ogólny 1** Wykorzystanie potencjału krajobrazowego, turystycznego i kulturowego w zrównoważonym i dynamicznym rozwoju obszaru Partnerstwa Sowiogórskiego

**Cel szczegółowy 1.3.** Wykorzystanie zasobów lokalnych dla zrównoważonego rozwoju innowacyjnej, lokalnej działalności gospodarczej

**Przedsięwzięcie 1.3.1.** Wspieranie tworzenia nowych podmiotów gospodarczych

# **Planowany wskaźnik do osiągnięcia: Liczba zrealizowanych operacji polegających na utworzeniu nowego przedsiębiorstwa – 8 szt.**

**Forma wsparcia – premia**

## **Intensywność pomocy – 100%**

"Europejski Fundusz Rolny na rzecz Rozwoju Obszarów Wiejskich: Europa inwestująca w obszary wiejskie" Lokalna Grupa Działania współfinansowana jest ze środków Unii Europejskiej w ramach poddziałania "Wsparcie na rzecz kosztów bieżących i aktywizacji" Programu Rozwoju Obszarów Wiejskich na lata 2014-2020. Instytucja Zarządzająca PROW 2014-2020 – Minister Rolnictwa i Rozwoju Wsi.

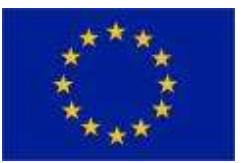

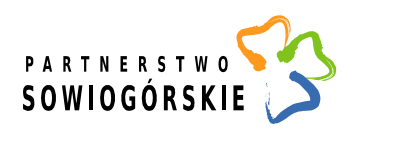

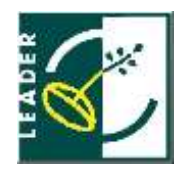

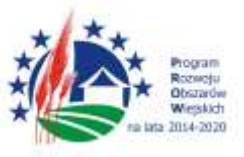

#### **Limit środków w ramach naboru – 165 343,42 EUR (661 373,68 PLN)**

#### **Uprawnieni wnioskodawcy**

Osoby fizyczne będące obywatelami państw członkowskich Unii Europejskiej, pełnoletnie, zamieszkałe na obszarze wiejskim objętym LSR LGD "Partnerstwo Sowiogórskie" spełniające wymagania zawarte w §3 oraz §5 Rozporządzenia Ministra Rolnictwa i Rozwoju Wsi z dnia 24 września 2015r. w sprawie szczegółowych warunków i trybu przyznawania pomocy finansowej w ramach poddziałania "Wsparcie na wdrażanie operacji w ramach strategii rozwoju lokalnego kierowanego przez społeczność" objętego Programem Rozwoju Obszarów Wiejskich na lata 2014– 2020 (Dz.U. z 2015 r. poz.1570;z późn. zm.)

## **Warunki udzielenia wsparcia w ramach naboru**

- 1. Złożenie wniosku wraz z wymaganymi załącznikami w miejscu i terminie podanym w ogłoszeniu.
- 2. Zgodność z zakresem tematycznym Rozwój przedsiębiorczości na obszarze wiejskim przez **podejmowanie działalności gospodarczej.**
- 3. Złożony wniosek musi być zgodny :
- z warunkami określonymi w *rozporządzeniu Ministra Rolnictwa i Rozwoju Wsi z dnia 24 września 2015 r. w sprawie szczegółowych warunków i trybu przyznawania pomocy finansowej w ramach poddziałania "Wsparcie na wdrażanie operacji w ramach strategii rozwoju lokalnego kierowanego przez społeczność" objętego Programem Rozwoju Obszarów Wiejskich na lata 2014-2020 (Dz.U. z 2015 poz. 1570 z późn. zm.*),
- z kartą weryfikacji wstępnej tj. warunkami przyznania pomocy określonymi w PROW na lata 2014-2020, oceną zgodności z LSR,
- pod kątem spełniania lokalnych kryteriów wyboru operacji zapisanych w LSR "Partnerstwa Sowiogórskiego" oraz uzyskać minimalną liczbę punktów tj. **21:**
	- o Oparcie operacji na lokalnych wartościach i zasobach (4 pkt.- 2 lub więcej rodzajów zasobów- kryterium spełnione/ 0 pkt.- 1 zasób lub mniej zasobów – kryterium nie spełnione)
	- o Operacja będzie realizowana przez osobę lub tworzy miejsce pracy dla osób ze wskazanych w LSR grup defaworyzowanych (tak - 3 pkt., nie - 0 pkt.)
	- o Uruchamiana działalność spełnia warunki innowacyjności (3 pkt. operacja innowacyjna na całym obszarze LGD / 1 pkt. – operacja innowacyjna na obszarze gminy wnioskodawcy lub 0 pkt. – kryterium nie spełnione)
	- o Uruchamiana działalność jest związana z obsługą ruchu turystycznego lub przetwórstwem produktów lokalnych na obszarze LGD Partnerstwo Sowiogórskie (tak - 5 pkt., nie - 0 pkt.)
	- o Wnioskodawca zobowiązuje się do rozpropagowania źródła finansowania operacji, w szczególności do zamieszczenia logotypu LGD oraz innych zgodnie z Księgą Wizualizacji we wszystkich materiałach powstających w wyniku realizacji projektu (wydawnictwa, oznakowanie tablicami informacyjnymi itp.) (tak -4 pkt., nie - 0 pkt.)
	- o Operacja przyczynia się bezpośrednio do zwiększenia atrakcyjności turystycznej obszaru LGD Partnerstwo Sowiogórskie (tak - 5 pkt., nie- 0 pkt.)
	- o Operacja realizowana jest przez wnioskodawcę, który korzystał z bezpłatnego doradztwa bezpośredniego na etapie przygotowania wniosku i szkoleń oferowanych przez LGD: wnioskodawca korzystał ze szkoleń i doradztwa na etapie przygotowania wniosku (praca z wnioskiem) (4 pkt. ) / wnioskodawca korzystał z doradztwa na etapie przygotowania

"Europejski Fundusz Rolny na rzecz Rozwoju Obszarów Wiejskich: Europa inwestująca w obszary wiejskie" Lokalna Grupa Działania współfinansowana jest ze środków Unii Europejskiej w ramach poddziałania "Wsparcie na rzecz kosztów bieżących i aktywizacji" Programu Rozwoju Obszarów Wiejskich na lata 2014-2020. Instytucja Zarządzająca PROW 2014-2020 – Minister Rolnictwa i Rozwoju Wsi.

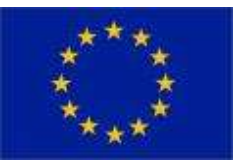

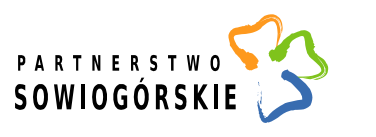

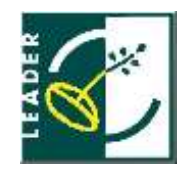

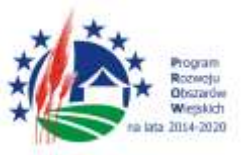

wniosku (praca z wnioskiem) lub szkolenia - (2 pkt.) / wnioskodawca nie korzystał z żadnej ww. formy doradztwa oferowanej przez LGD (0 pkt.)

- o Wnioskodawca na dzień złożenia wniosku jest zameldowany na obszarze LGD "Partnerstwo Sowiogórskie" powyżej 1 roku (tak - 4 pkt., nie - 0 pkt.)
- o Gotowość dokumentacyjna operacji do realizacji (tak 4 pkt., nie 0 pkt.)
- 4. Operacja przyczyni się do realizacji celu ogólnego, szczegółowego i przedsięwzięcia Lokalnej Strategii Rozwoju, przez osiągnięcie zaplanowanych wskaźników.

## **Tryb składania wniosków**

- 1. Wnioski o przyznanie pomocy należy składać bezpośrednio w biurze LGD, przy czym bezpośrednio oznacza: osobiście albo przez pełnomocnika (wymagany jest dokument potwierdzający pełnomocnictwo) albo przez osobę upoważnioną (wymagany jest dokument potwierdzający upoważnienie) w miejscu i terminie wskazanym w ogłoszeniu. W dniach od poniedziałku do piątku w godzinach pracy biura.
- 2. Wniosek o przyznanie pomocy sporządzony na aktualnym formularzu udostępnianym przez LGD należy składać wraz z wymaganymi załącznikami w 2 egzemplarzach papierowych, podpisany przez podmiot ubiegający się o przyznanie pomocy lub pełnomocnika oraz w wersji elektronicznej wraz z załącznikami (prosimy o nagranie na nośniku wszystkich załączników, które posiadają Państwo w wersji elektronicznej). Wniosek powinien być wypełniony elektronicznie. Wersje papierowa i elektroniczna wniosku muszą być tożsame. Nośnik powinien być podpisany wg poniższego wzoru: imię i nazwisko/nazwa wnioskodawcy, tytuł operacji, numer naboru.
- 3. Należy przygotować trzecią kopię wniosku w wersji papierowej, na której zostanie potwierdzone złożenie wniosku do LGD. Pracownik Biura LGD potwierdza przyjęcie wniosku umieszczając na każdym egzemplarzu: pieczęć LGD, datę i godzinę złożenia wniosku, liczbę załączników, podpis przyjmującego wniosek oraz indywidualny numer sprawy nadawany przez LGD.
- 4. O terminie złożenia wniosku decyduje data wpływu do Biura LGD. **UWAGA** kolejność złożenia wniosków może mieć znacznie w sytuacji opisanej § 23 pkt 7 Regulaminu Pracy Rady: "7. W przypadku uzyskania jednakowej ilości punktów przez dwie lub wiecej operacji o kolejności na liście o której mowa w pkt. 6, zwanej także listą rankingową, decyduje data i godzina wpływu wniosku do Biura podczas naboru wniosków (wcześniejsza data i godzina wpływu oznacza wyższe miejsce na liście rankingowej)".

## **Miejsce, termin i tryb udzielanego doradztwa wnioskodawcom**

Doradztwo prowadzone jest przez pracowników biura Stowarzyszenia Lokalna Grupa Działania "Partnerstwo Sowiogórskie" w zakresie opracowywania wniosków wraz z załącznikami, osobiście w siedzibie Biura LGD Partnerstwo Sowiogórskie (ul. Grunwaldzka 26, 58-340 Głuszyca), w godzinach pracy biura, po wcześniejszym telefonicznym lub poprzez email uzgodnieniu terminu.

## **Wymagane dokumenty**

- **Formularz wniosku o przyznanie pomocy wraz z załącznikami**
- **Formularz Opis "projektu" pod kątem spełniania lokalnych kryteriów wyboru operacji zapisanych w LSR "Partnerstwa Sowiogórskiego"**

"Europejski Fundusz Rolny na rzecz Rozwoju Obszarów Wiejskich: Europa inwestująca w obszary wiejskie" Lokalna Grupa Działania współfinansowana jest ze środków Unii Europejskiej w ramach poddziałania "Wsparcie na rzecz kosztów bieżących i aktywizacji" Programu Rozwoju Obszarów Wiejskich na lata 2014-2020. Instytucja Zarządzająca PROW 2014-2020 – Minister Rolnictwa i Rozwoju Wsi.

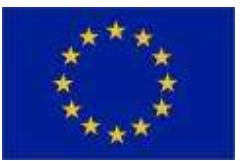

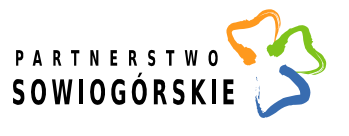

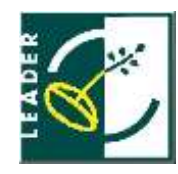

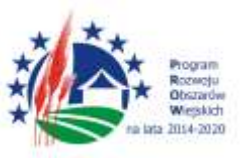

## **Formularze dokumentów do pobrania Operacje w ramach poddziałania 19.2 w zakresie podejmowania działalności gospodarczej**

1) Formularz wniosku o przyznanie pomocy (wersja 4z)

- o Wniosek o przyznanie pomocy (.pdf) [otwórz](http://www.partnerstwo-sowiogorskie.pl/files/Wdra%C5%BCanie/Nabor_4_2019/podejmowanie2019/wniosekizal/1_WoPP_19.2_P_3z.pdf)
- o Wniosek o przyznanie pomocy (.xlsx) [otwórz](http://www.partnerstwo-sowiogorskie.pl/files/Wdra%C5%BCanie/Nabor_4_2019/podejmowanie2019/wniosekizal/2_WoPP_19.2_P_3z.xlsx)

2) Instrukcja wypełniania wniosku o przyznanie pomocy - [otwórz](http://www.partnerstwo-sowiogorskie.pl/files/Wdra%C5%BCanie/Nabor_4_2019/podejmowanie2019/wniosekizal/3_IW_WoPP_19.2_P_3z_ze_zm_01.12.2017.pdf)

- 3) Biznesplan (wersja 4z)
	- o Biznesplan (.pdf) [otwórz](http://www.partnerstwo-sowiogorskie.pl/files/Wdra%C5%BCanie/Nabor_4_2019/podejmowanie2019/wniosekizal/4_BP_P_3z.pdf)
	- o Biznesplan (.docx) [otwórz](http://www.partnerstwo-sowiogorskie.pl/files/Wdra%C5%BCanie/Nabor_4_2019/podejmowanie2019/wniosekizal/5_BP_P_3z.docx)
	- o Biznesplan tabele finansowe: 7.1, 9.1, 9.2, 9.3, 9.4 (.xlsx) [otwórz](http://www.partnerstwo-sowiogorskie.pl/files/Wdra%C5%BCanie/Nabor_4_2019/podejmowanie2019/wniosekizal/6_BP_premie_3z%20(1).xlsx)
	- o Informacje pomocnicze przy wypełniania biznesplanu (wersja 3z) [otwórz](http://www.partnerstwo-sowiogorskie.pl/files/Wdra%C5%BCanie/Nabor_4_2019/podejmowanie2019/wniosekizal/7_IPbiznesplan_3z.pdf)

4) Formularz umowy o przyznaniu pomocy (wersja 4z)

- o Umowa o przyznaniu pomocy (.pdf) [otwórz](https://www.arimr.gov.pl/fileadmin/pliki/wnioski/PROW_2014_2020/Dzialanie_19_2_/2017/18_10_2019/Umowa_19_2_P_4z_20180530.pdf)
- o Załącznik nr 1 Biznesplan (.pdf) [otwórz](https://www.arimr.gov.pl/fileadmin/pliki/wnioski/PROW_2014_2020/Dzialanie_19_2_/2017/18_10_2019/Umowa_19_2_P_4z_20180530.pdf)
- o Załącznik nr 2 Wykaz działek (.pdf) [otwórz](https://www.arimr.gov.pl/fileadmin/pliki/wnioski/PROW_2014_2020/Dzialanie_19_2_/2017/18_10_2019/Umowa_19_2_P_4z_Zal_2_20180530.pdf)
- o Załącznik nr 3 Informacja monitorująca z realizacji biznesplanu/Informacja po realizacji operacji - [otwórz](https://www.arimr.gov.pl/fileadmin/pliki/wnioski/PROW_2014_2020/Dzialanie_19_2_/2017/18_10_2019/Umowa_19_2_P_4z_Zal_3_20191011.pdf)
- o Załącznik nr 4 Oświadczenie o wyrażeniu zgody na zawarcie umowy (.pdf) otwórz
- o Załącznik nr 5 Oświadczenie o niepozostawaniu w związku małżeńskim/ o ustanowionej małżeńskiej rozdzielności majątkowej (.pdf) - otwórz
- o Załącznik nr 6 Informacja o przetwarzaniu danych osobowych (.pdf) otwórz

5) Formularz wniosku o płatność (wersja 4z)

- o Wniosek o płatność (.pdf) [otwórz](http://www.partnerstwo-sowiogorskie.pl/files/Wdra%C5%BCanie/Nabor_4_2019/podejmowanie2019/wniosekizal/12_WoP_19_2_P_4z_20190530.pdf)
- o Wniosek o płatność (.xlsx) [otwórz](http://www.partnerstwo-sowiogorskie.pl/files/Wdra%C5%BCanie/Nabor_4_2019/podejmowanie2019/wniosekizal/13_WoP_19_2_P_4z_20190530.xlsx)
- o Załącznik nr 2\_wykaz faktur lub dokumentów o równoważnej wartości dowodowej (.xlsx) otwórz
- o Załącznik nr 3 Sprawozdanie z realizacji Biznesplanu (.xlsx) otwórz
- o Informacja pomocnicza do Sprawozdania z Biznesplanu (.pdf) otwórz

6) Instrukcja wypełniania wniosku o płatność (wersja 4z)

- o Instrukcja wypełniania wniosku o płatność (.pdf) [otwórz](http://www.partnerstwo-sowiogorskie.pl/files/Wdra%C5%BCanie/Nabor_4_2019/podejmowanie2019/wniosekizal/14_IWoP_19_2_P_4z_20190530.pdf)
- o Załącznik nr 2 Wykaz faktur lub dokumentów o równoważnej wartości dowodowej (.xlsx) otwórz
- o Załącznik nr 3 Informacja pomocnicza przy wypełnianiu Sprawozdania z realizacji Biznesplanu (.xlsx) – otwórz

7) Formularz informacji monitorującej z realizacji biznesplanu/informacji po realizacji operacji (IMRB/IPRO)

- Informacja monitorująca z realizacji biznesplanu / Informacja po realizacji operacji (.pdf) otwórz
- Informacja monitorująca z realizacji biznesplanu / Informacja po realizacji operacji (.xlsx) otwórz
- Informacja pomocnicza przy wypełnianiu informacji monitorującej (.pdf) otwórz

"Europejski Fundusz Rolny na rzecz Rozwoju Obszarów Wiejskich: Europa inwestująca w obszary wiejskie" Lokalna Grupa Działania współfinansowana jest ze środków Unii Europejskiej w ramach poddziałania "Wsparcie na rzecz kosztów bieżących i aktywizacji" Programu Rozwoju Obszarów Wiejskich na lata 2014-2020.

Instytucja Zarządzająca PROW 2014-2020 – Minister Rolnictwa i Rozwoju Wsi.

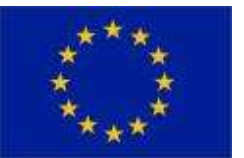

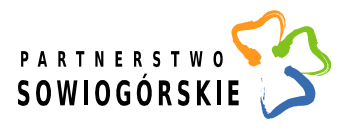

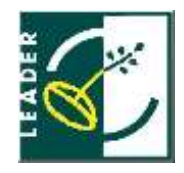

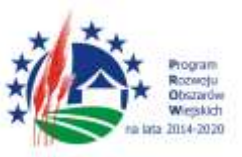

## **Wykaz załączników do ogłoszenia:**

- 1. Planowane do osiągnięcia w wyniku operacji cele ogólne, szczegółowe, przedsięwzięcia oraz zakładane do osiągnięcia wskaźniki
- 2. Strategia Rozwoju Lokalnego Kierowanego przez Społeczność na lata 2014-2020 Lokalnej Grupy Działania "Partnerstwo Sowiogórskie"
- 3. Formularz Opis "projektu" pod kątem spełniania lokalnych kryteriów wyboru operacji zapisanych w LSR "Partnerstwa Sowiogórskiego"
- 4. Kryteria wyboru operacji wraz z procedurą ustalania lub zmiany kryteriów
- 5. Karta weryfikacji wstępnej
- 6. Karta oceny wg lokalnych kryteriów wyboru
- 7. Regulamin Pracy Rady
- 8. Procedura oceny i wyboru operacji w ramach Lokalnej Strategii Rozwoju w ramach poddziałania "Wsparcie na wdrażanie operacji w ramach strategii rozwoju lokalnego kierowanego przez społeczność" objętego Programem Rozwoju Obszarów Wiejskich na lata 2014 - 2020
- 9. Karta Doradztwa
- 10. Oświadczenie w sprawie przetwarzania danych osobowych Wnioskodawcy
- 11. Oświadczenie Wnioskodawcy w sprawie wyrażenia zgody na przekazywanie LGD "Partnerstwo Sowiogórskie" przez Samorząd Województwa informacji w zakresie każdego etapu realizacji operacji, o otrzymanym dofinansowaniu, o wszelkich zmianach mogących mieć wpływ na realizację operacji a także przekazywanie treści korespondencji związanej z operacją

## **Miejsce udostępniania dokumentów**

Lokalna Strategia Rozwoju Kierowanego przez Społeczność na lata 2014-2020, formularze wniosków o przyznanie pomocy i instrukcje wypełniania wniosków oraz zasady udzielanego wsparcia dostępne są na stronie internetowej Lokalnej Grupy Działania "Partnerstwo Sowiogórskie" – [www.partnerstwo-sowiogorskie.pl](http://www.partnerstwo-sowiogorskie.pl/) oraz na stronie Urzędu Marszałkowskiego Województwa Dolnośląskiego - [www.umwd.dolnyslask.pl](http://www.umwd.dolnyslask.pl/) oraz Agencji Restrukturyzacji i Modernizacji Rolnictwa – [www.arimr.gov.pl](http://www.arimr.gov.pl/) .

- Lokalna Strategia Rozwoju Lokalnej Grupy Działania "Partnerstwo Sowiogórskie",
- formularz wniosku o przyznanie pomocy,
- formularz wniosku o płatność,
- formularz umowy o przyznaniu pomocy,
- kryteria wyboru operacji.

# **WAŻNE INFORMACJE DLA WNIOSKODAWCÓW**

# Zwracamy Państwa uwagę na kilka ważnych kwestii związanych z ubieganiem się o pomoc:

- Wnioski o przyznanie pomocy mogą być składane osobiście albo przez pełnomocnika albo przez osobę upoważnioną – w przypadku reprezentowania Wnioskodawcy prosimy mieć ze sobą upoważnienie do złożenia wniosku.
- Wnioski wraz z załącznikami powinny być kompletne, stanowić zwartą całość i być poukładane zgodnie z listą załączników do wniosku (np. wpięte w skoroszyt lub segregator). W celu sprawnego przyjęcia wniosków oraz skrócenia czasu ich przyjmowania prosimy

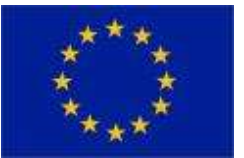

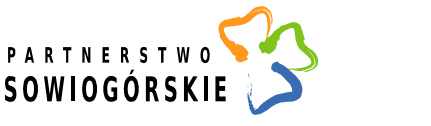

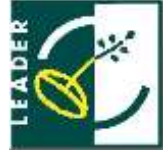

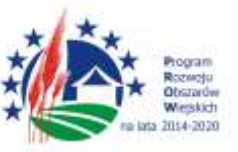

o ponumerowanie stron załączników oraz nie wkładanie żadnych dokumentów do "koszulek foliowych".

- LGD ocenia Państwa projekt na podstawie złożonych dokumentów wypełniając karty ocen. **Dlatego prosimy zapoznać się z kartami weryfikacji i kartami ocen, które stanowią załączniki** do ogłoszenia o naborze.
- Jeżeli w trakcie rozpatrywania wniosku o przyznanie pomocy konieczne jest uzyskanie wyjaśnień lub dokumentów niezbędnych do oceny zgodności operacji z LSR, wyboru operacji lub ustalenia kwoty wsparcia, LGD jednokrotnie wzywa podmiot ubiegający się o przyznanie pomocy do złożenia wyjaśnień lub dokumentów w terminie 7 dni. W przypadku, gdy wnioskodawca w określonym terminie nie złoży wyjaśnień bądź dokumentów lub złożone wyjaśnienia, dokumenty są niewystarczające, a pewne okoliczności nadal budzą wątpliwości, LGD uzna je za nieudowodnione. Ciężar udowodnienia faktu spoczywa na wnioskodawcy, który z tego faktu wywodzi skutki prawne.
- Wnioski wybrane przez LGD są przekazane do Urzędu Marszałkowskiego Województwa Dolnośląskiego. Urząd Marszałkowski może jednokrotnie poprosić Państwa o uzupełnienie braków w ciągu 7 dni, tj. poprawienie oczywistych omyłek bądź wyjaśnienie wątpliwości. Dlatego ważne jest jak najlepsze przygotowanie wniosku i wszystkich załączników.